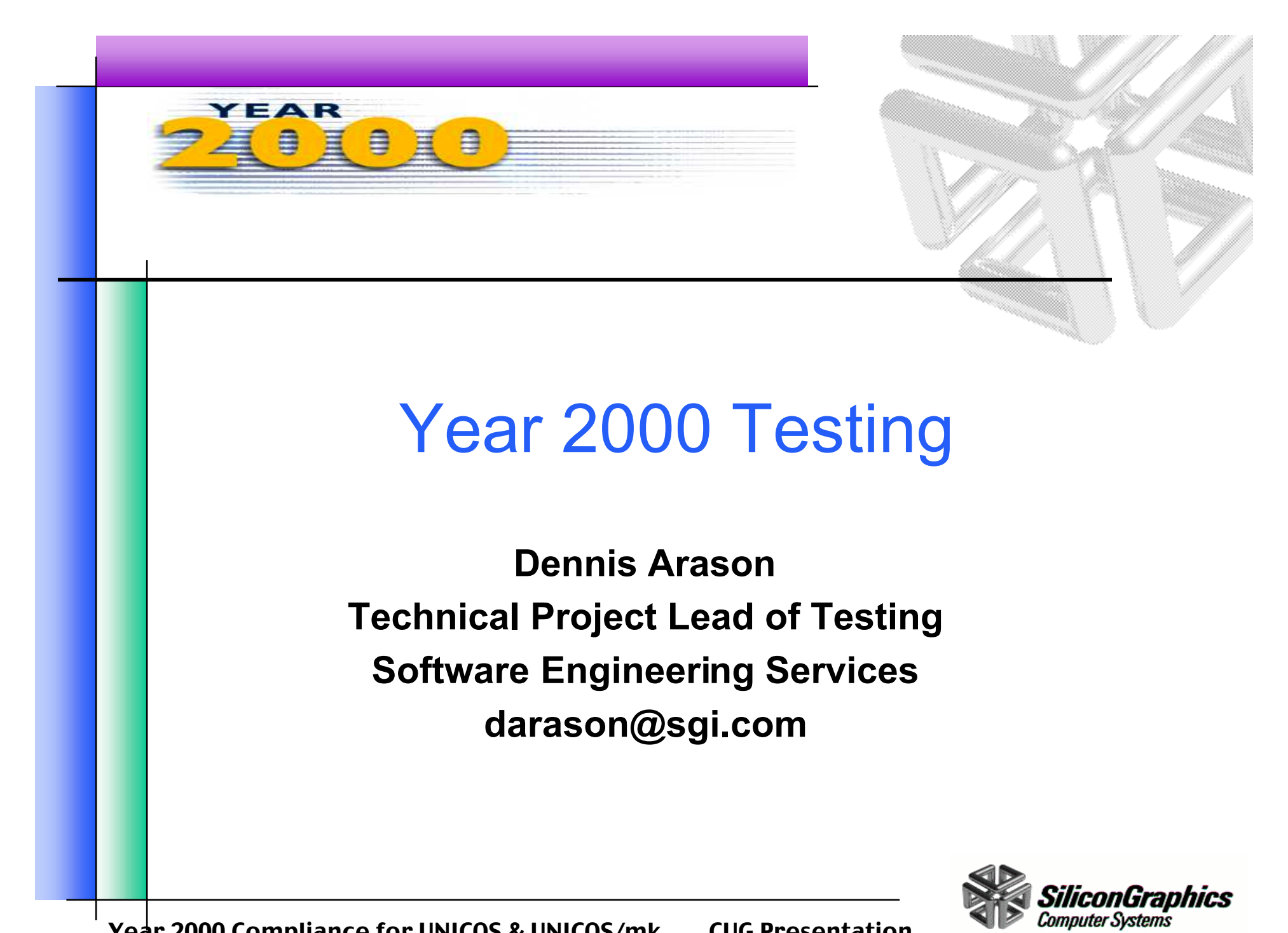

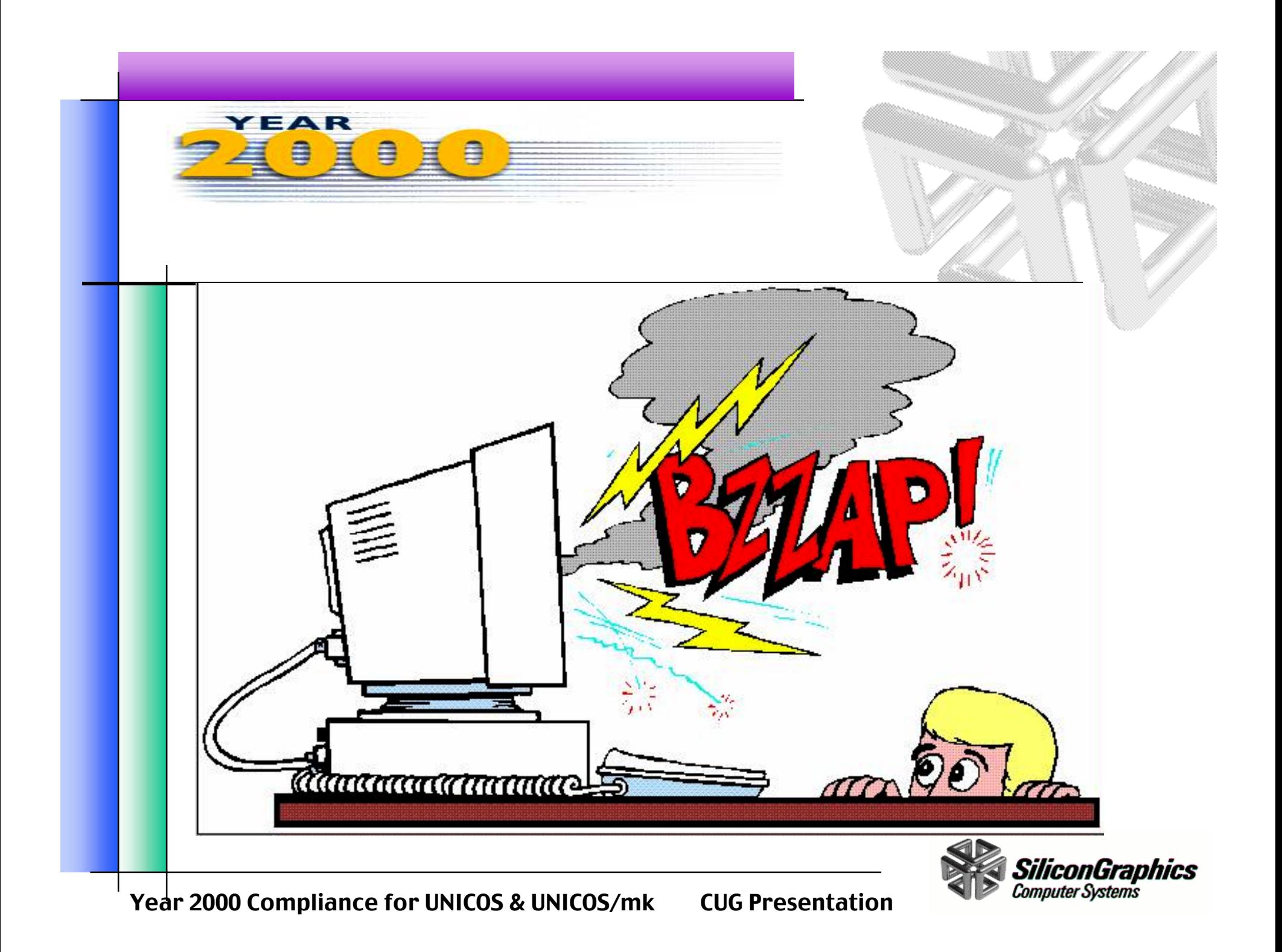

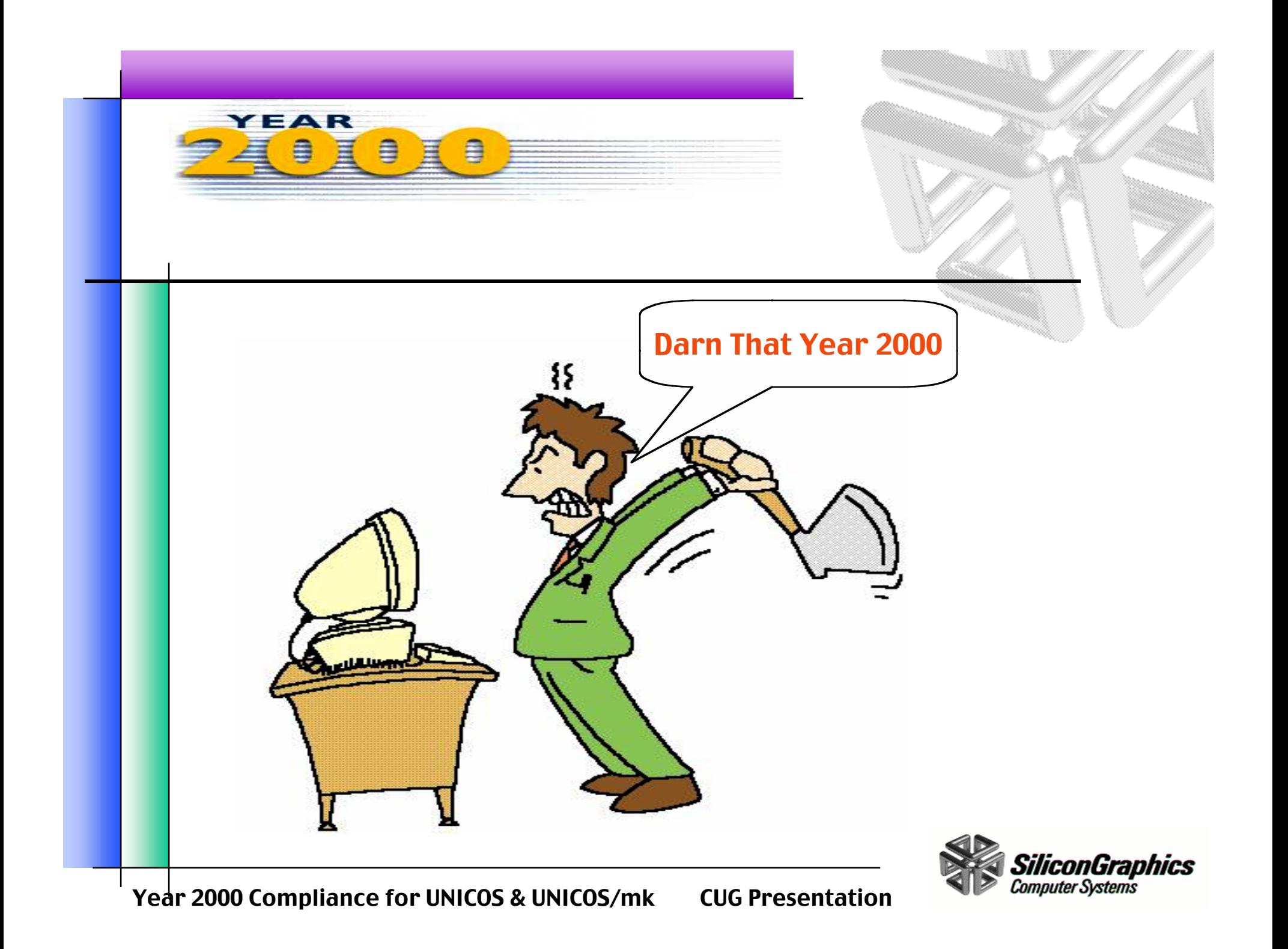

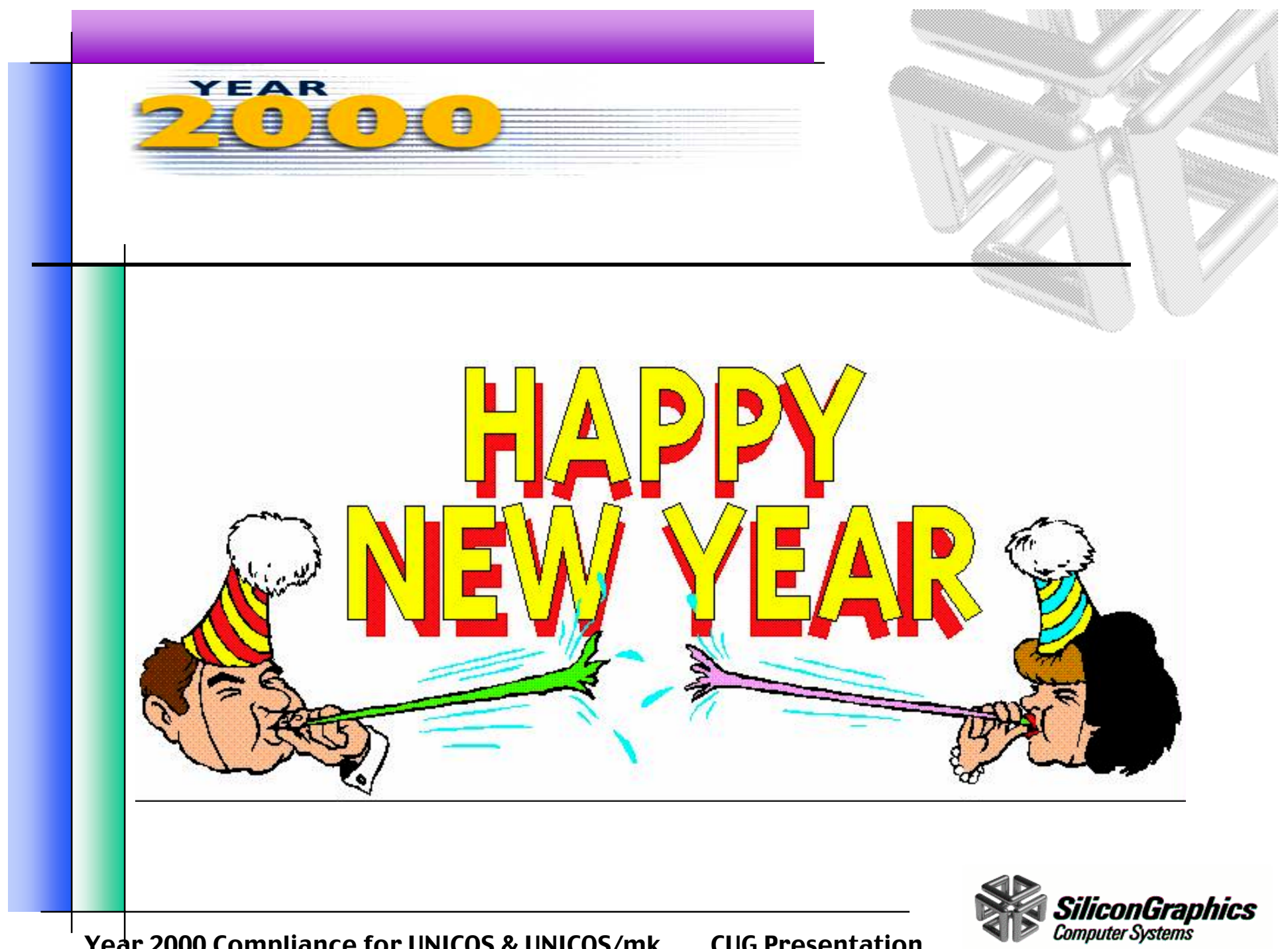

Year 2000 Compliance for UNICOS & UNICOS/mk CUG Presentation

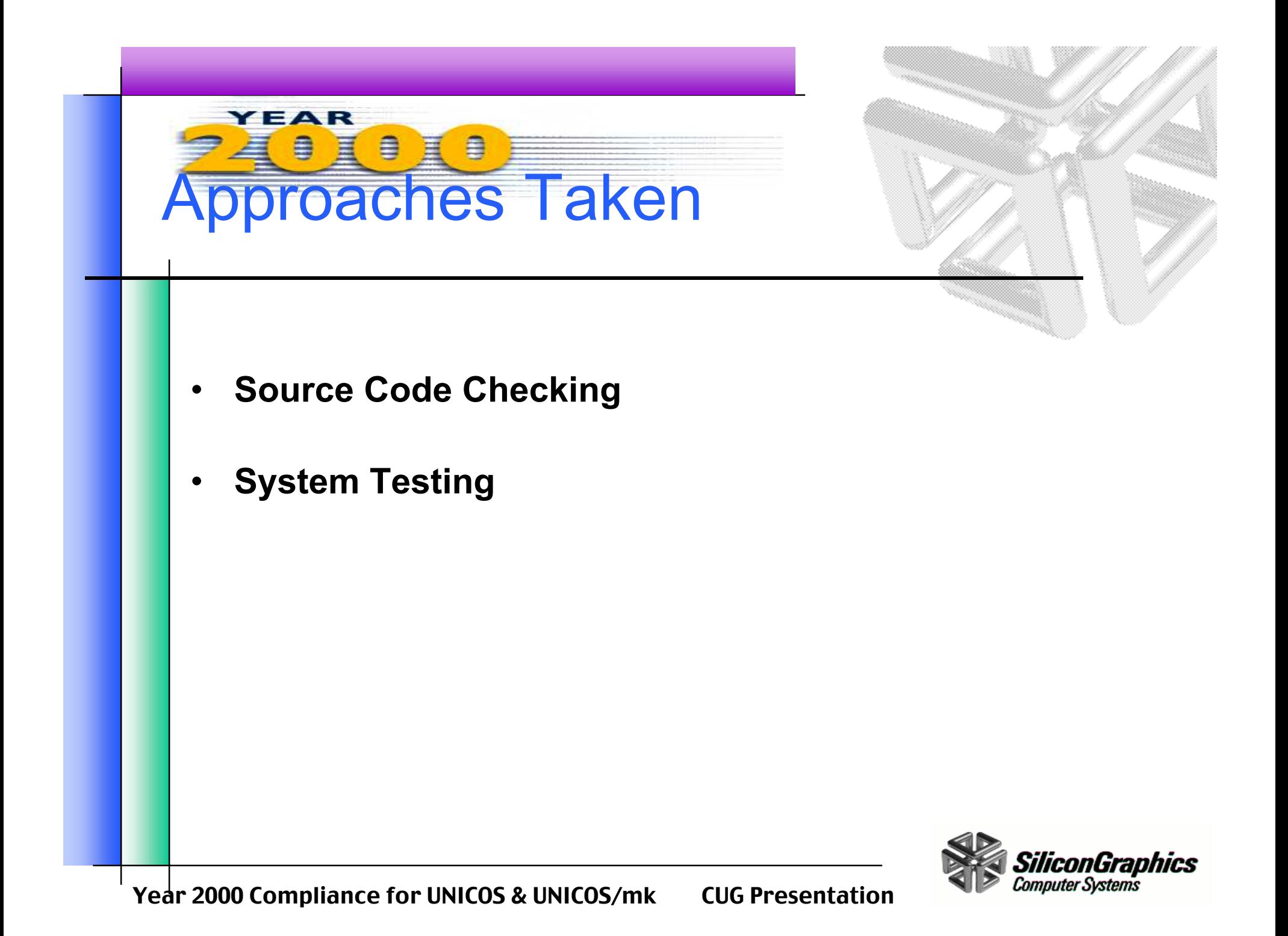

# Source Code Checking (cont)

#### •**Approach**

YEAR

- –Possible coding problem areas were identified
- – Scripts were written to find possible problems
	- Scripts used in searches can be found at:
		- http://www.sgi.com/Technology/year2000/yr2k-scan\_tool.html (binary and source checking scripts available $\bigr)$
- –Scripts were run against all source code
- Search results were examined
- Problems found were fixed
- Searches were rerun and continue to be rerun

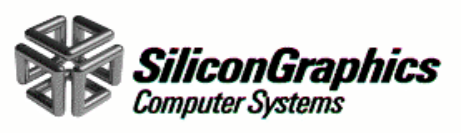

## YEAR Source Code Checking

#### •**Source code was searched for the following:**

- – Use of %y in arguments of
	- ascftime(3), strftime(3), cftime(3), strptime(3), and date calls
- –Values of 2000, 1900, and 1999
- Values that match 19%
- –The string tm\_year
- Values in the format .\*/.\*/.\*
- –Use of date(1) and touch(1) commands in scripts
- –Time/date keywords; "date", "year", "time"

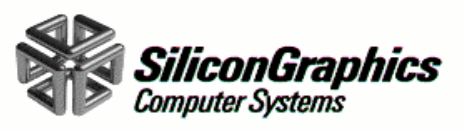

### 自 ≘ System Testing

#### •**Approach**

YEAR

- –Define date epochs
- Define machine resource needs
- Define areas to be tested
- –Perform tests for **each** date epoch
- –Fix problems found
- Re-test

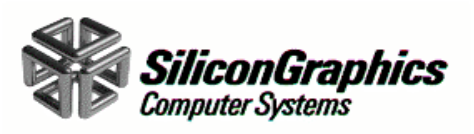

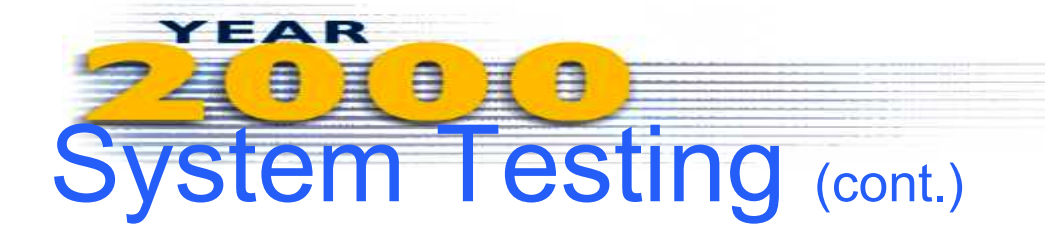

- • **Date Epochs Tested:**
	- –Pre 2000 (Sept 9th 1999) (i.e. 9999)
	- –Roll-Over (1999 - 2000)
	- –Extended Roll-Over (Year 2000 & Beyond)
	- – Leap Year (Feb 28th 2000 - Feb 29th 2000)
		- This is the often missed third rule for leap years, *"year % 400"*

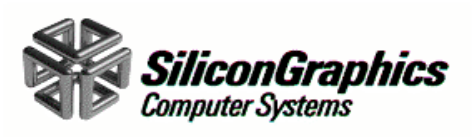

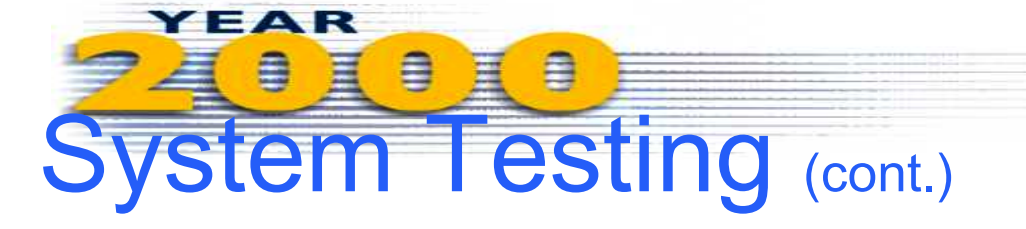

- $\bullet$  **Machines Used:**
	- – Cray Systems
		- Cray T90
			- Stand-Alone
				- GigaRing
			- Guested
				- GigaRing
		- Cray T3E
			- – System continues to run with date well into the year 2000
		- Cray J90
			- IOS-V Based
			- –**GigaRing**

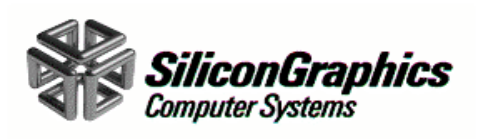

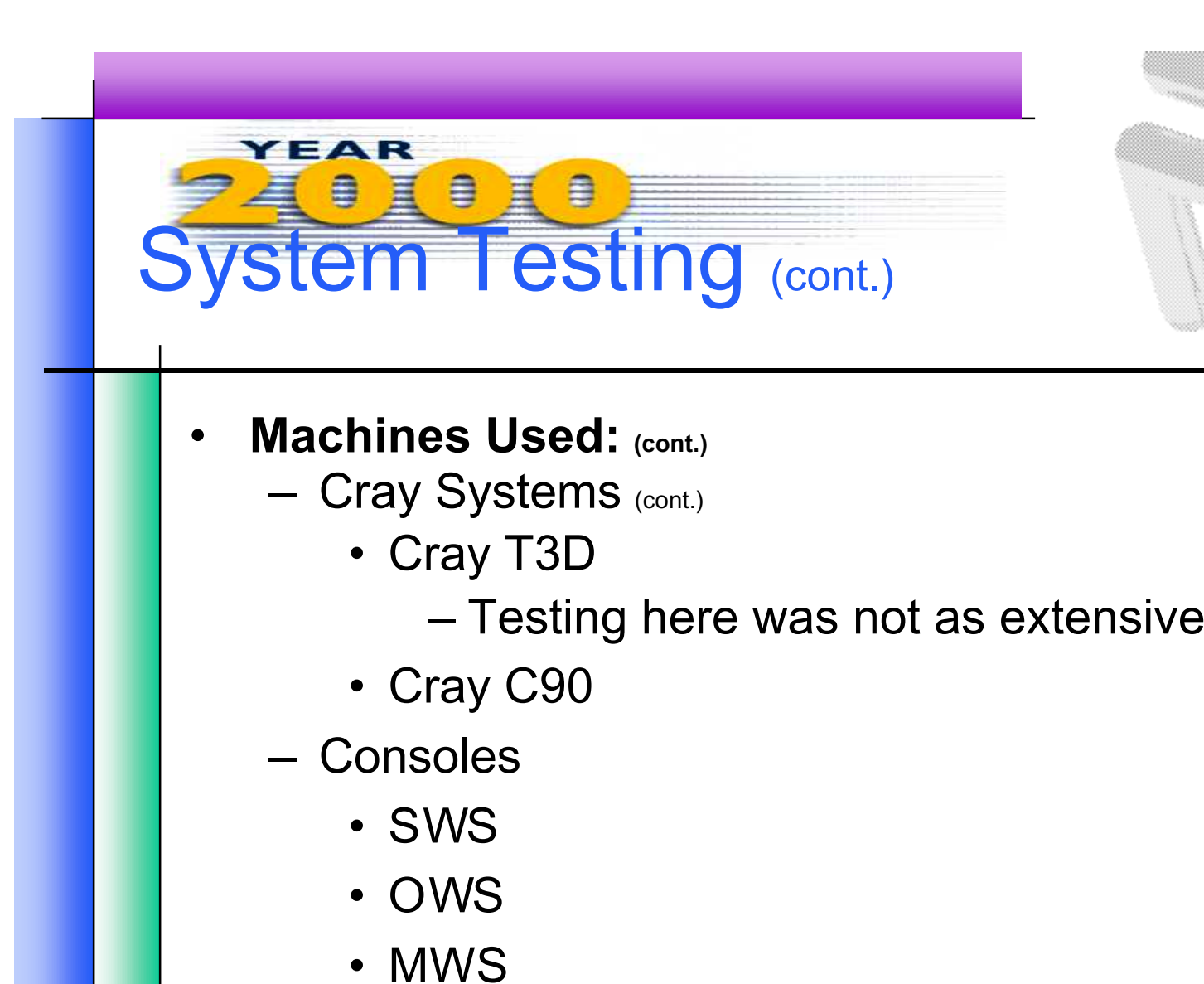

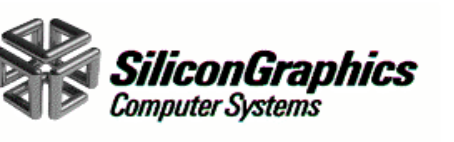

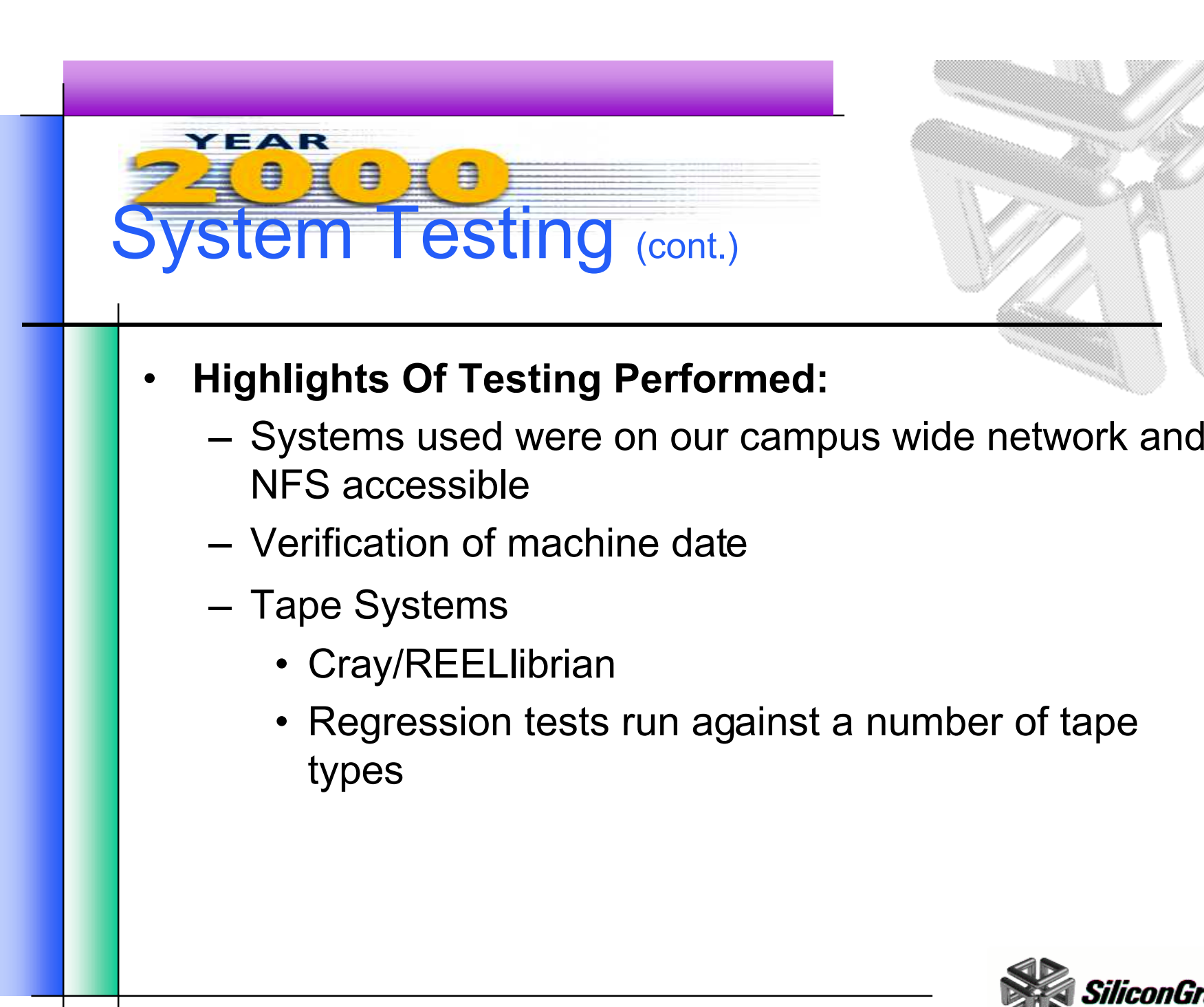

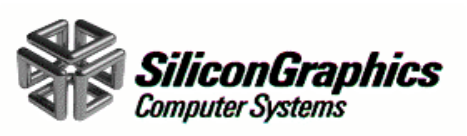

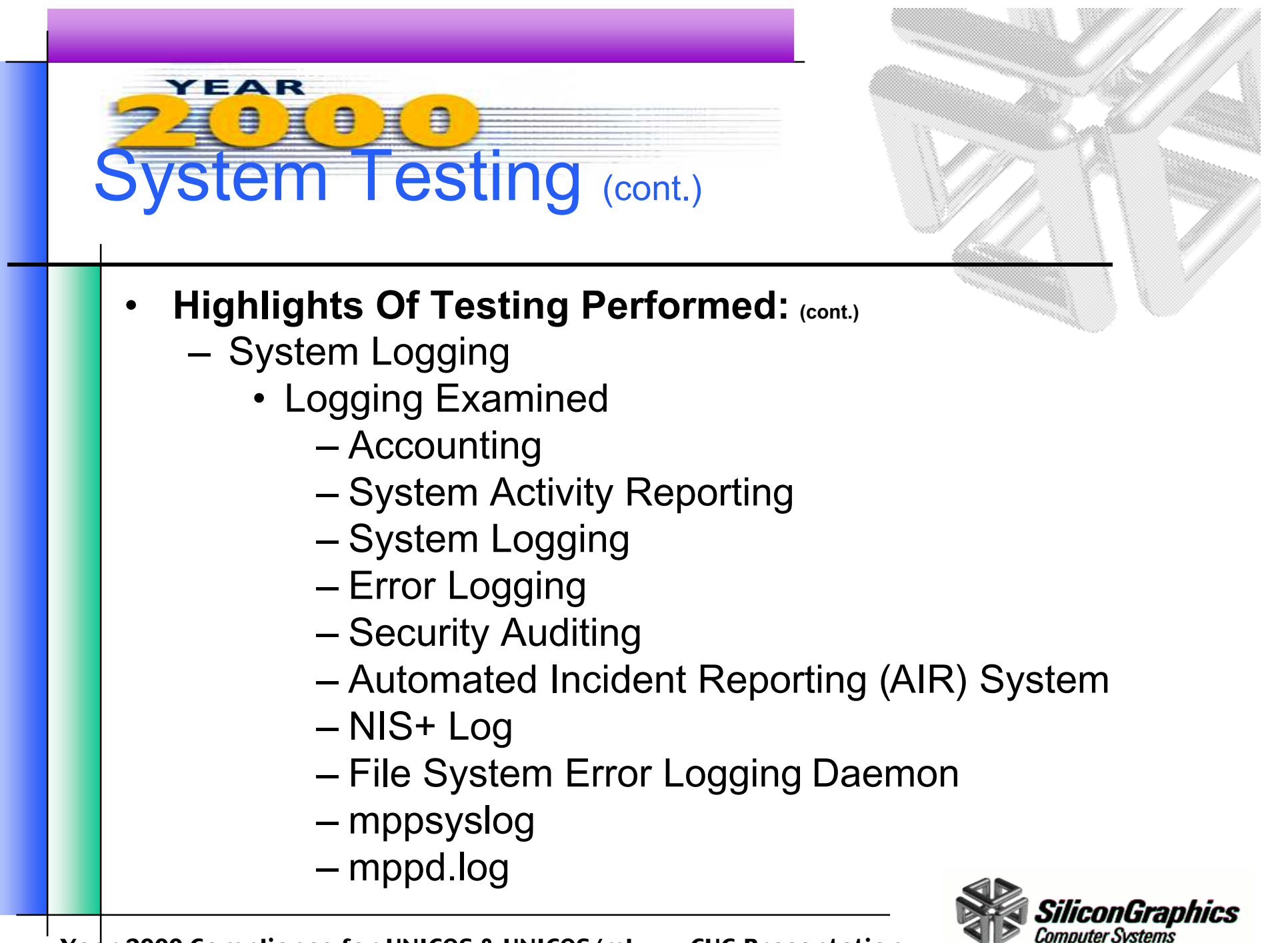

### YEAR 昌 System Testing (cont.)

#### •**Highlights Of Testing Performed: (cont.)**

- –System Logging (cont.)
	- Log contents were examined
- –make(1)/nmake(1) and cld(1)
- –Cray Standard C Compiler (SCC)
- –Cray Fortran 90 Compiler
- –X/Open test suite was run
- –All regression tests were run
- –chkpnt/restart
- –dump/restore

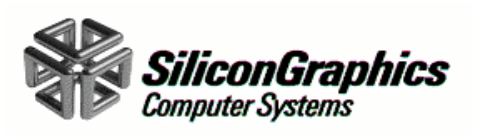

## YEAR System Testing (cont.)

- •**Highlights Of Testing Performed: (cont.)** 
	- – $cron(8)$  and  $at(1)$
	- Date and Time commands
	- DMF
	- NFS
	- NQE
	- NQS
		- Job Submission in 1999/Execution in 2000
		- Job Submission/Execution in 2000
		- Job Submission on Feb 28th 2000/Execution on Feb 29th 2000

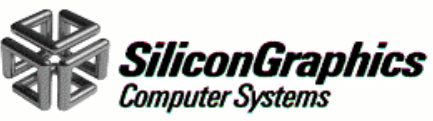

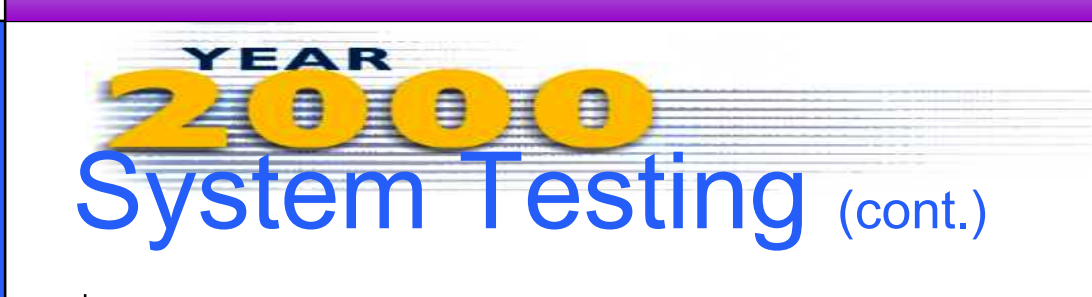

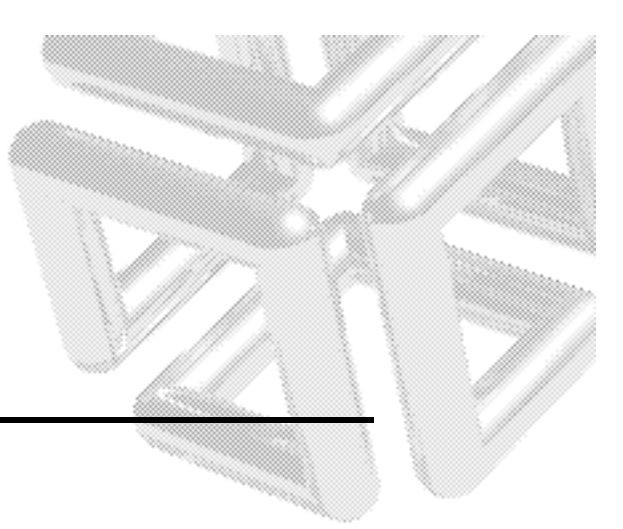

- •**Highlights Of Testing Performed: (cont.)** 
	- – FLEXlm License Manager
		- Keys with no expiration date
		- Keys expiring before/after year 2000
	- –MPP Apprentice performance tool
	- –Offline diagnostics
	- SWS/OWS/MWS Commands/Utilities
		- Boot and Dump commands
		- I/O Commands (e.g. bootion(8) and dumpion(8))
		- Diagnostic Utilities
		- Console Tools

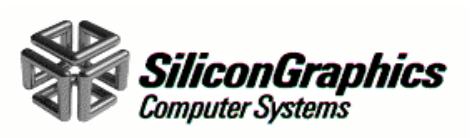

### YEAR 目 Problems Found (cont.)

Most frequent problem found: Use of tm\_year directly

Year 2000 date printed as '100' instead of '00' or '2000'

Example of how tm\_year was used improperly:

printf("%02d/%02d/%02d", tm->tm\_mon+1, tm->tm\_mday, tm->tm\_year);

```
Should be:
printf("%02d/%02d/%02d", tm->tm_mon+1, tm->tm_mday,
      tm->tm_year%100);
```
Or:

```
printf("%02d/%02d/%04d", tm->tm_mon+1, tm->tm_mday,
  tm->tm_year+1900);
```
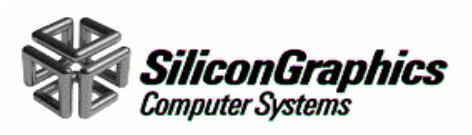

### 自 ₿ Problems Found

 $\bullet$ at(1)

 $\bullet$ bftp $(1)$ 

•cf77(1)

 $\bullet$ cpp $(1)$ 

 $\bullet$ fttp $(1)$ 

 $•$ ftua(1)

•crypt(1)

•Emacs(1)

•bscan(1)

•builddefs(1)

### Areas found with problems related to use of tm\_year

•CBP

YEAR

•SCE •HPM

•NQE

•NFS

•CRL

•CCMT

•SMARTE

•GUEST

**•sfrecover** 

 $\bullet$ ja(1) •Kerberos

•mppcmd(1)

 $\bullet$ prs(1)  $\epsilon$ sar(1)

•udbsee(1)

•xterm(1)

•acct(8)

•cpdmp(8)

•crash(8)

•csafef(8)

•csafef2(8)

•csaocket(8)

 $\bullet$ dtu(8) •errpt(8)

 $•fta(8)$ 

 $•ftpd(8)$ 

•nispasswd(8) •Fddi

 $enu(8)$ 

•olhpa(8) •dglib

•olnet(8) •mfinit

•unitap(8)

•xadmin(8)

•Tapes

•urmdaemon(8)

•xsnmpmon(8)

•ops(8) •AIR

•slogdemon(8) •USM

•tic(8) •DMF

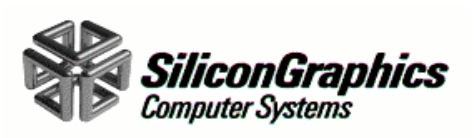

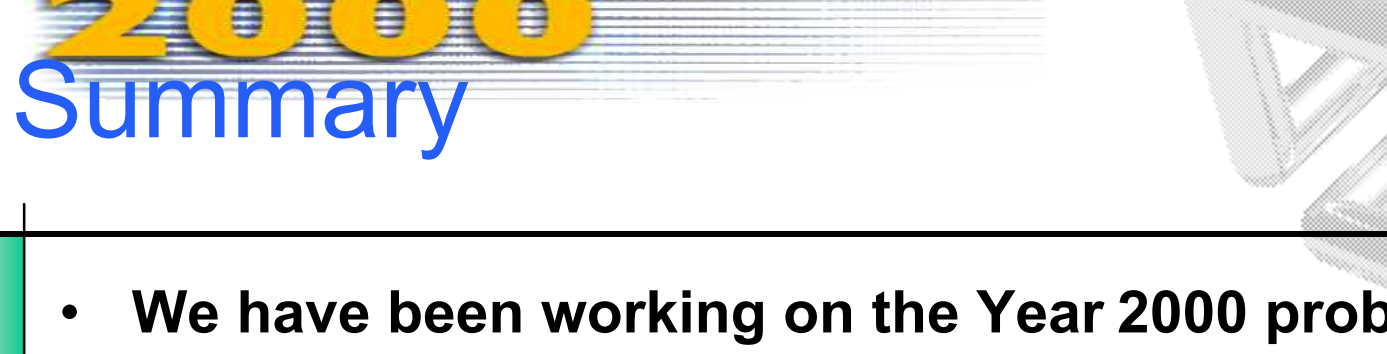

YEAR

- **We have been working on the Year 2000 problem since early 1997**
- • **We have run in-house systems with dates well into the year 2000 (June of 2000 and still counting)**
- • **We have rolled the system date hundreds of time (without problem)**
- • **The systems used (Cray, Console, File systems) were connected to our entire campus (Not isolated)**
- •**All known epoch related problems have been fixed**
- $\bullet$  **Some limited testing was done for January 18th, 2038**

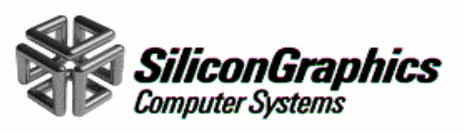